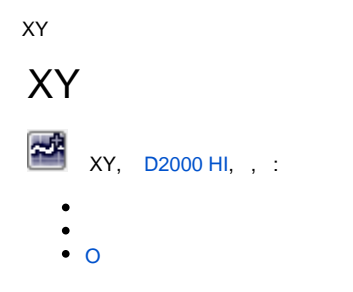

XY.

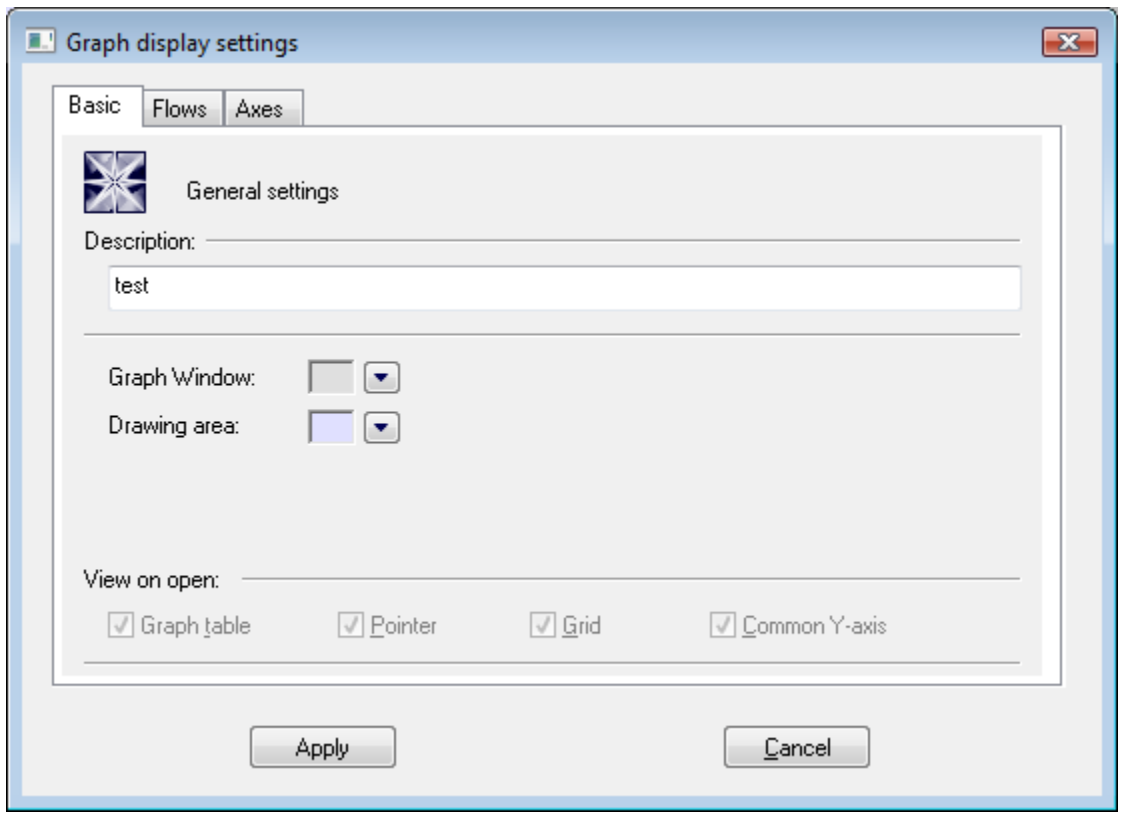

 $, XY.$ 

 $\overline{O}$ 

 $XY$ , , .

 $XY$ , , .

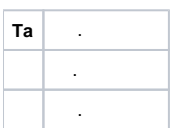

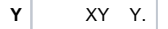

D2000 HI, D2000 GrEditor.

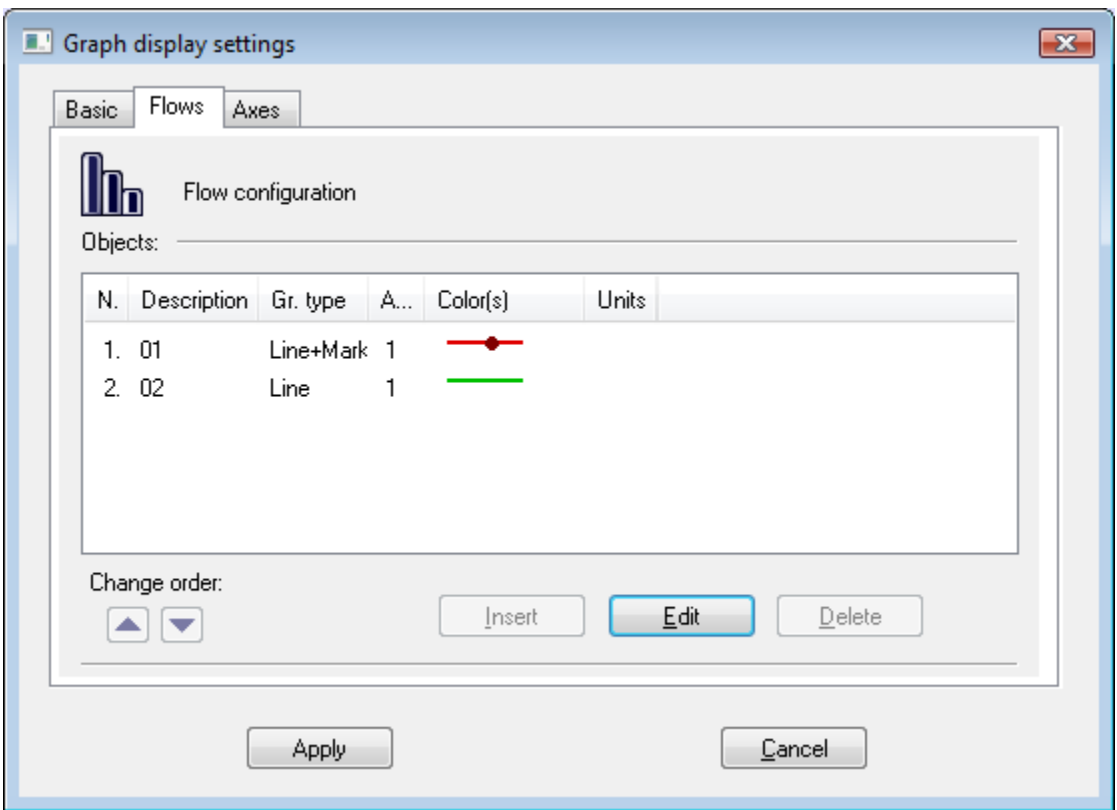

- (), (T).  $Q$ ,  $Q$  (,,,...). (XY).
- \*  $\cdot$  , XY.

## $XY^*$

 $\begin{bmatrix} 1. & .0 \\ 2. & \mathbf{OK.} \end{bmatrix}$ 

## $.0$ .

- $\star$
- $\alpha$  ,  $\alpha$  ,  $\alpha$  ,  $\alpha$  ,  $\alpha$
- $\cdot$  D2000 HI

## <span id="page-1-0"></span> $\mathbf O$

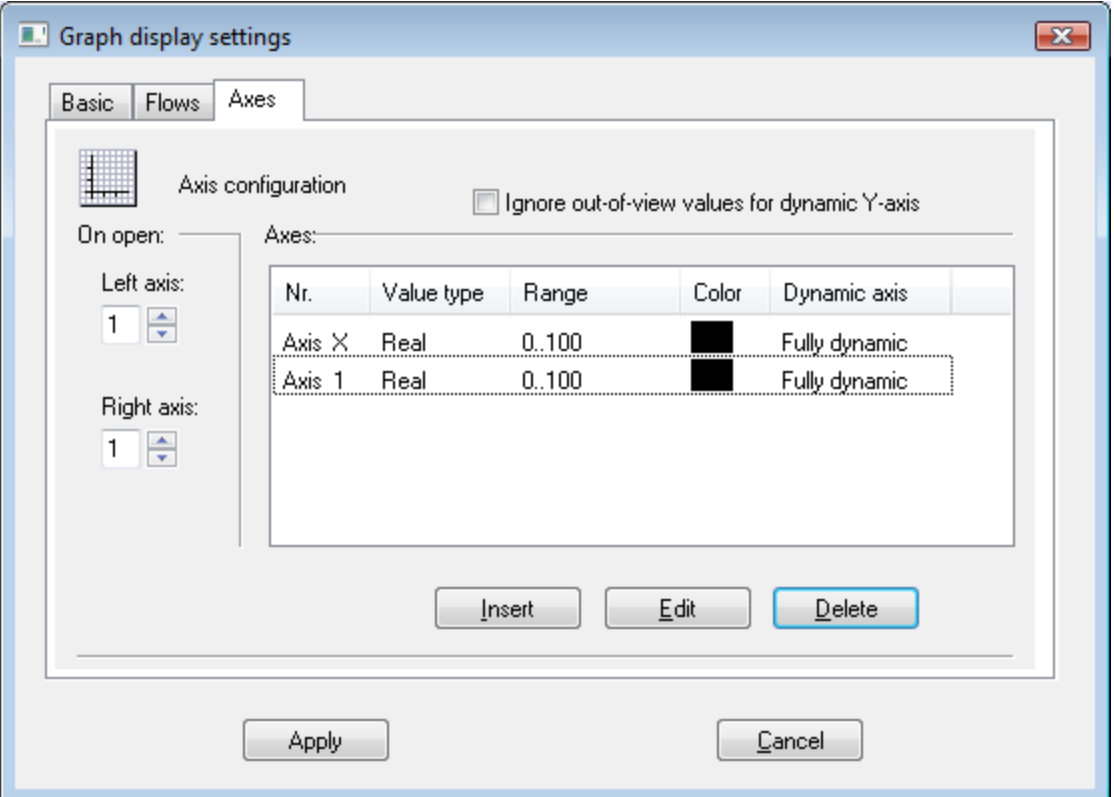

 $y$ , x, , , .  $\begin{array}{ccc} \textbf{1.} & \textbf{.O} & \textbf{,} & \textbf{.} \\ \textbf{2.} & \textbf{OK.} & \end{array}$  $\alpha$  ,  $\alpha$  ,  $\alpha$  ,  $\alpha$  ,  $\alpha$  ,  $\alpha$  ,  $\alpha$  $\hat{f}(\vec{r},\vec{r})$  ,  $\hat{f}(\vec{r},\vec{r})$  $\therefore$  XY, , , , , Change number of assigned axis Original axis number:  $\boxed{1 \quad \boxed{\div}}$  New axis number: 2  $Change$ 

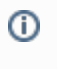